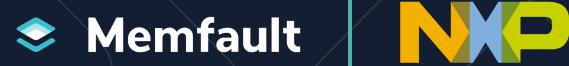

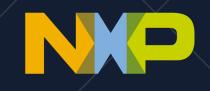

# Higher Quality, Better Performing IoT Devices with **Embedded Observability**

Presented By:

**Devon Yablonski** - Head of Strategic Partnerships, Memfault **Kyle Dando** - MCU Ecosystems, NXP Semiconductors

# **Today's Speakers**

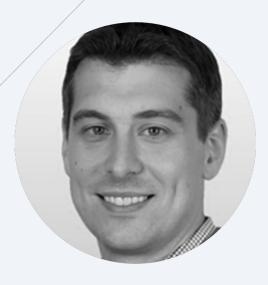

Devon Yablonski
Strategic Partnerships
Memfault

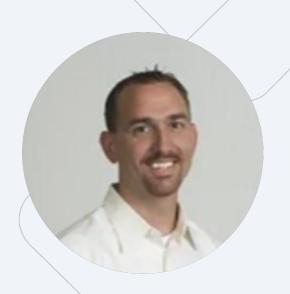

Kyle Dando
MCU Ecosystems

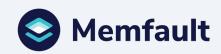

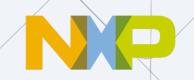

## The embedded development process

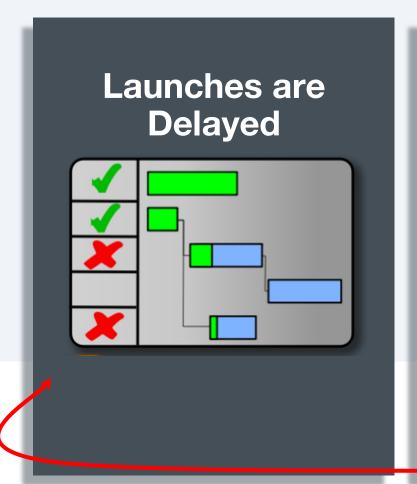

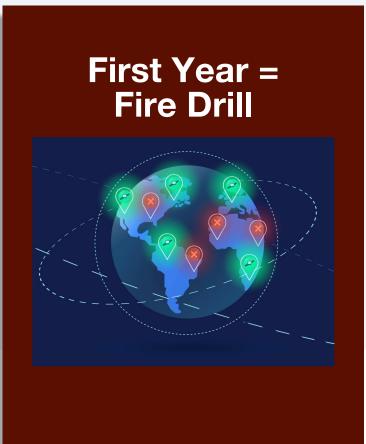

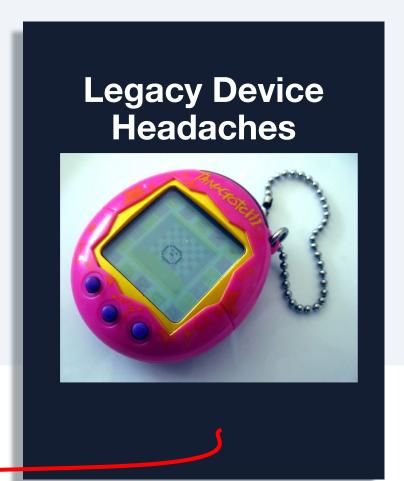

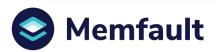

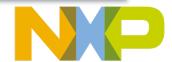

# **Agenda**

Intro to Memfault & NXP

Live Demonstrations

Q & A

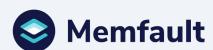

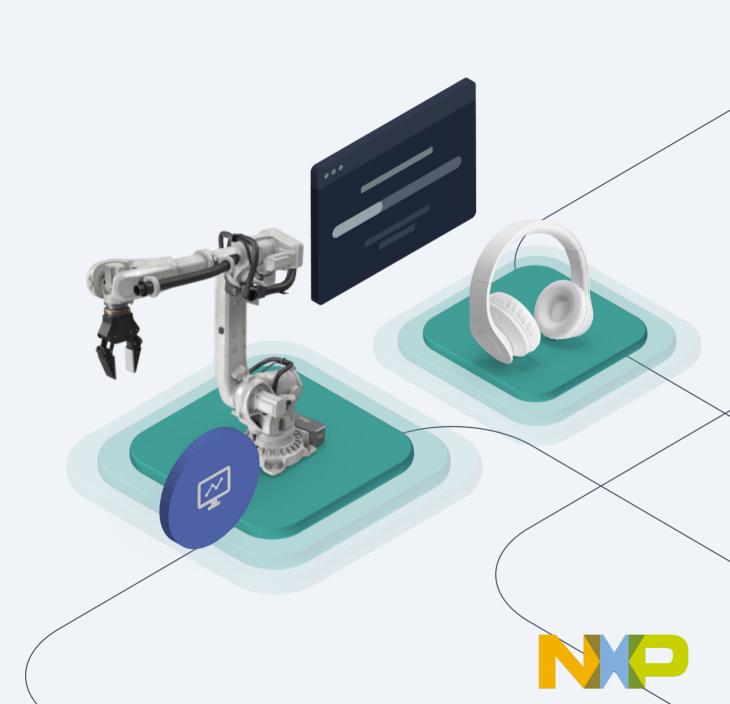

#### **POLL #1**

# What is your experience with NXP MCUs?

- a. I am building my first product with NXP MCUs
- a. I have released a product before with NXP MCUs
- a. I have built devices with other vendor MCUs but not NXP
- a. Other / I am just here to learn!

## Memfault for Embedded Observability

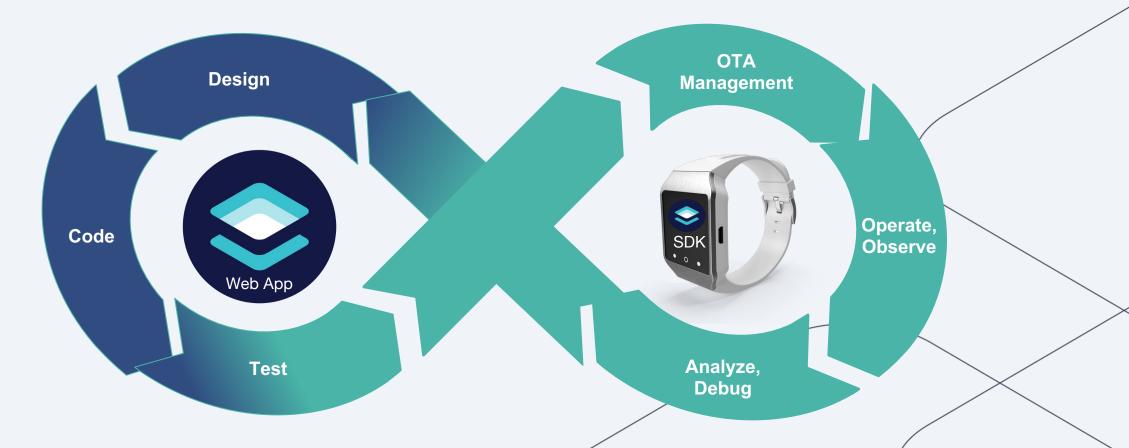

We Help Hardware Teams Build Better Software

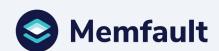

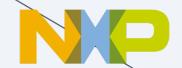

# Data Required to Proactively Maintain Devices

| Tra | ces | and | <b>Errors</b> |
|-----|-----|-----|---------------|
|     |     |     |               |

**Device Behavior** 

Hard Faults

Watchdogs

Stack Overflows

Memory Faults

Software Asserts

Connectivity Faults

**Bus Faults** 

#### **Metrics**

**Device Performance** 

**CPU** Utilization

**Battery Performance** 

Heap Utilization

Connectivity Statistics

**RTOS Statistics** 

Flash Statistics

Alerting

# Compact Logs Device Story

Application

System

Peripheral

#### **Delivery**

Releases

Rollout Control

Version Matrix

Adoption Rate

Comparative Performance

**Attributes** 

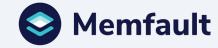

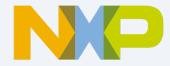

# **Debug crashes 100% remotely**

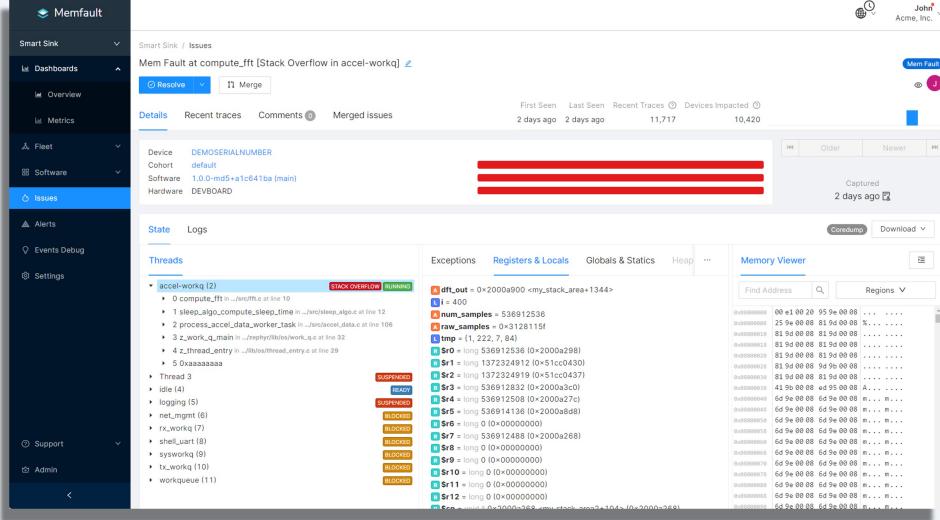

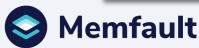

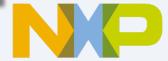

# Fleet-scale Trace Analysis

#### **Detect problems**

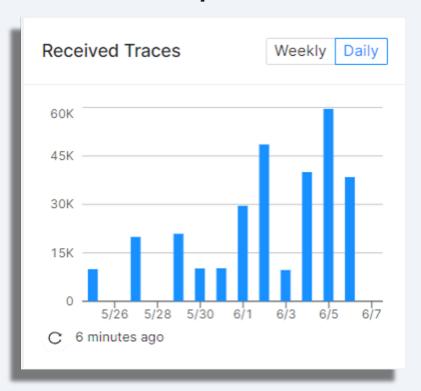

#### **Automatically label and gain insights**

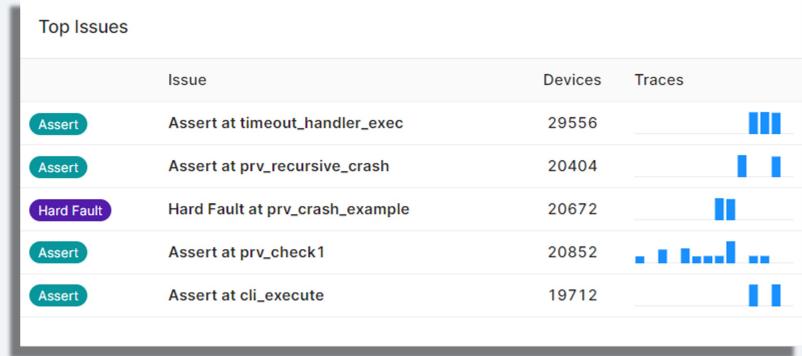

Memfault finds the issues you care about

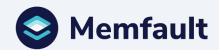

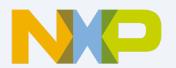

#### POLL #2

# How do you monitor and troubleshoot devices today?

- a. I talk to the customer to recreate tests in the lab
- a. I receive device logs and investigate root cause
- a. I don't really know if my devices have any issues
- a. My devices never have issues
- a. I don't have devices today

### NXP's MCUXpresso Ecosystem

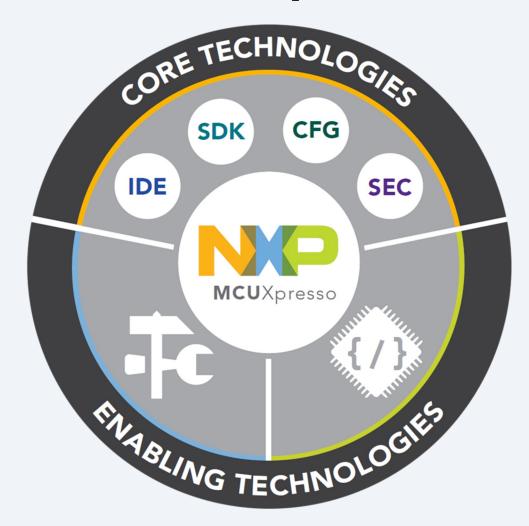

- Core Technologies from NXP
  - MCUXpresso SDK
  - MCUXpresso Config Tools
  - For Arm® Cortex-M®
    - MCUXpresso IDE
    - MCUXpresso Secure Provisioning Tool
- **>** Enabling Software Technologies
  - · Run time software libraries and middleware
  - Enable customers to focus on differentiation
  - From NXP and partners
- > Enabling Tools Technologies
  - Partner IDEs
  - Debug Probes
  - Development Boards
  - From NXP and partners

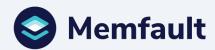

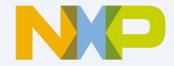

# NXP's Scalable Edge Processing

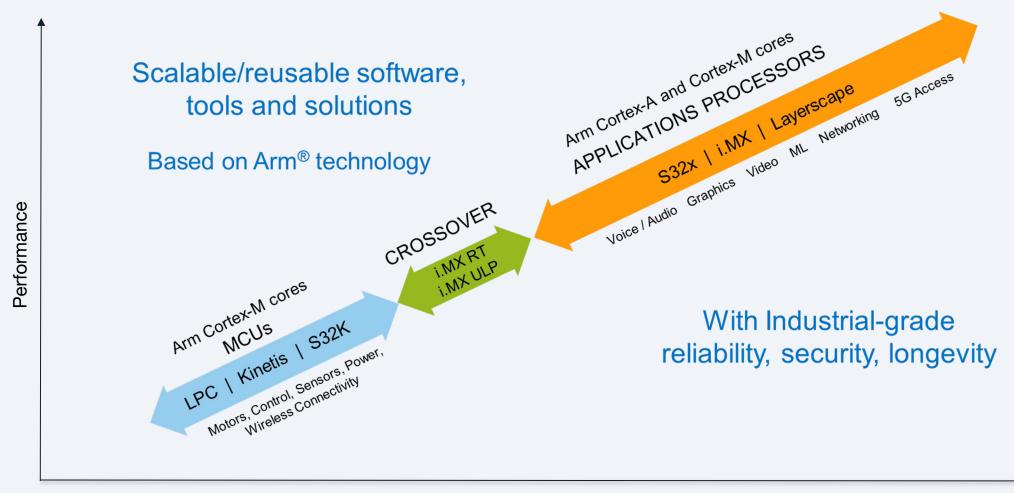

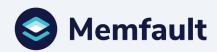

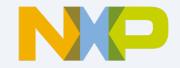

# Getting Started with the i.MX RT1060

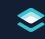

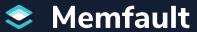

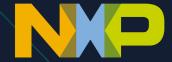

#### **How Can I Evaluate this Solution?**

- Getting Started with Memfault and NXP

<a href="https://docs.memfault.com/docs/mcu/arm-nxp-mcuxpresso-guide">https://docs.memfault.com/docs/mcu/arm-nxp-mcuxpresso-guide</a>

- i.MX RT1060 Evaluation Kit

https://www.nxp.com/iMXRT1060

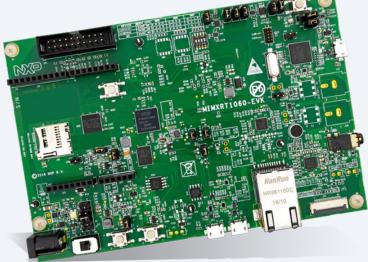

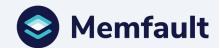

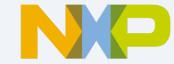

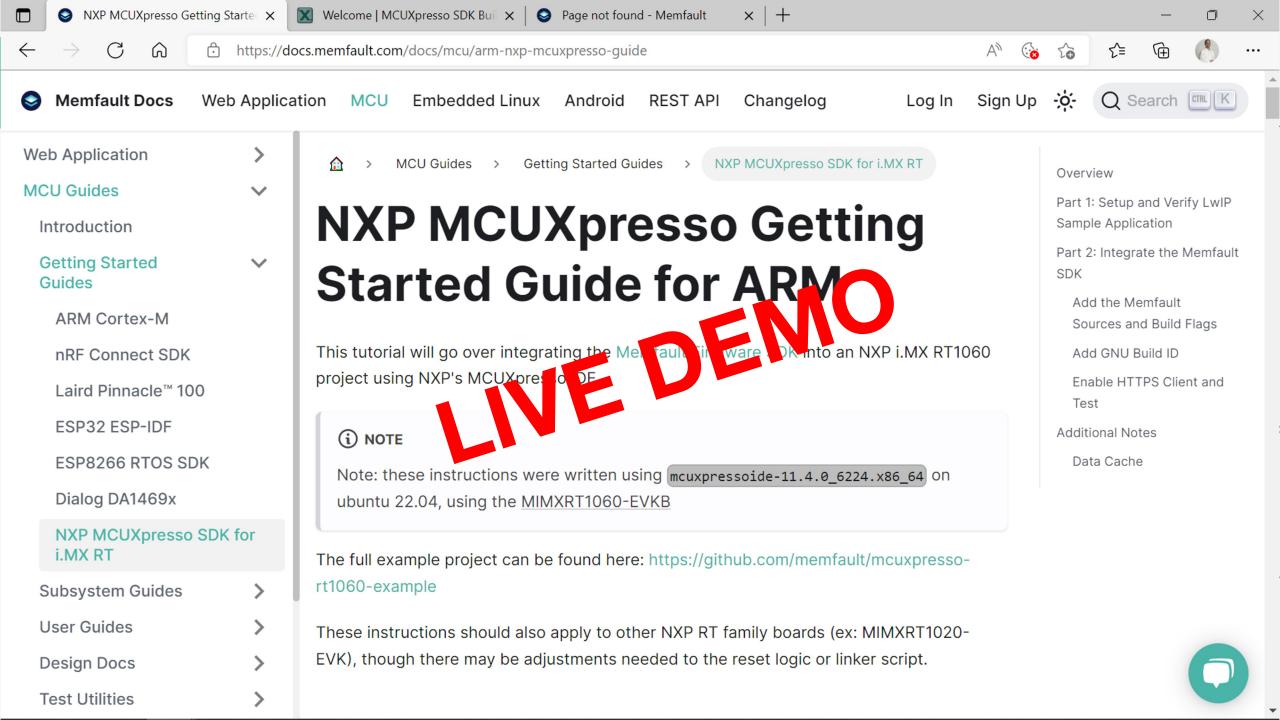

# **Memfault Demonstration**

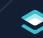

Memfault

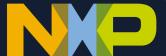

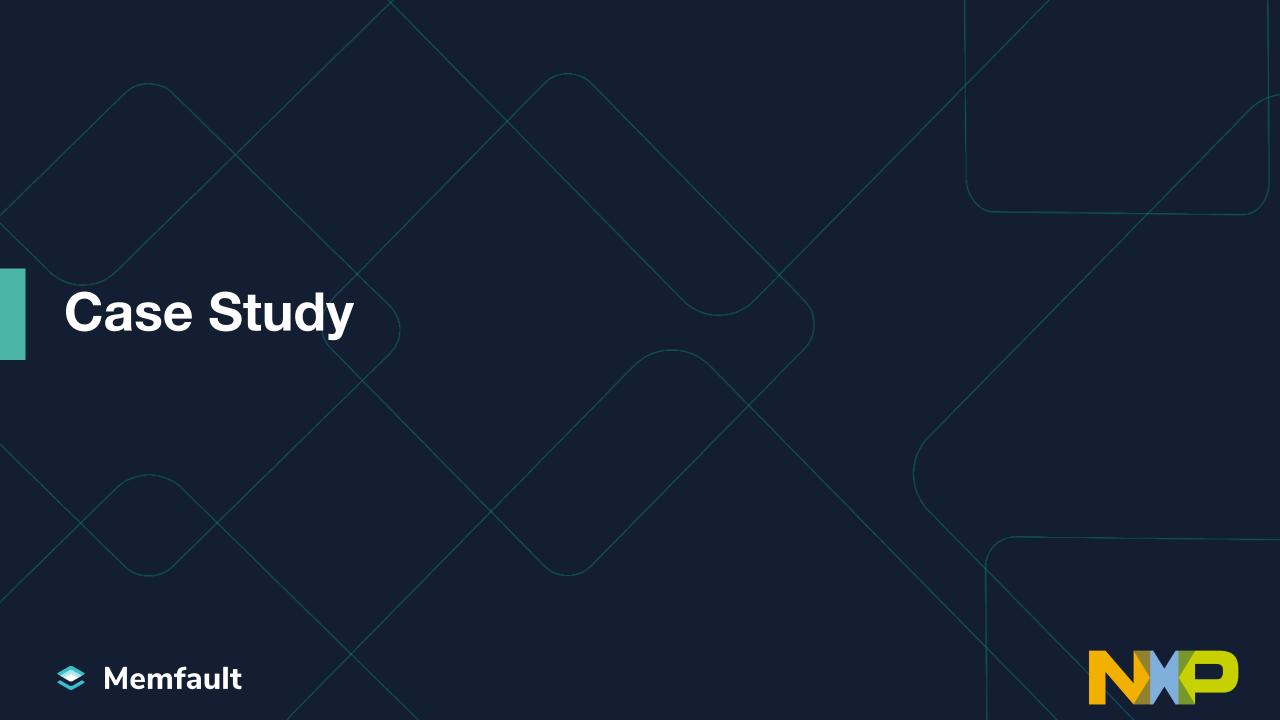

# Use Case: geo

As a trusted and innovative smart energy specialist geo (Green Energy Options) leverages NXP and Memfault technologies

- NXP's i.MX RT MCUs efficient performance
  - Advanced multimedia and Wi-Fi connectivity
  - Industry's lowest dynamic power
  - Comprehensive MCUXpresso SDK, IDE and tools
- Memfault ensuring reliability
  - Debugging and health metrics in near real-time
  - Firmware dev & test acceleration
  - Product quality assurance in the field

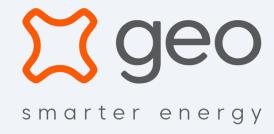

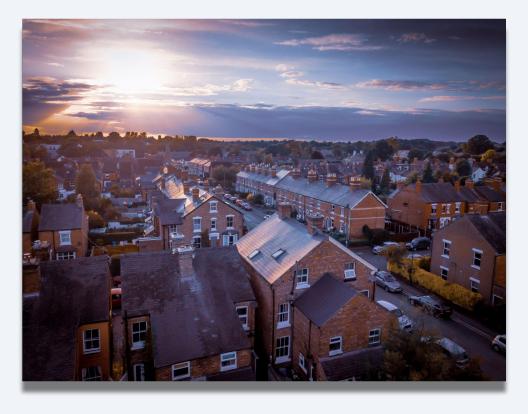

# The embedded observability transformation

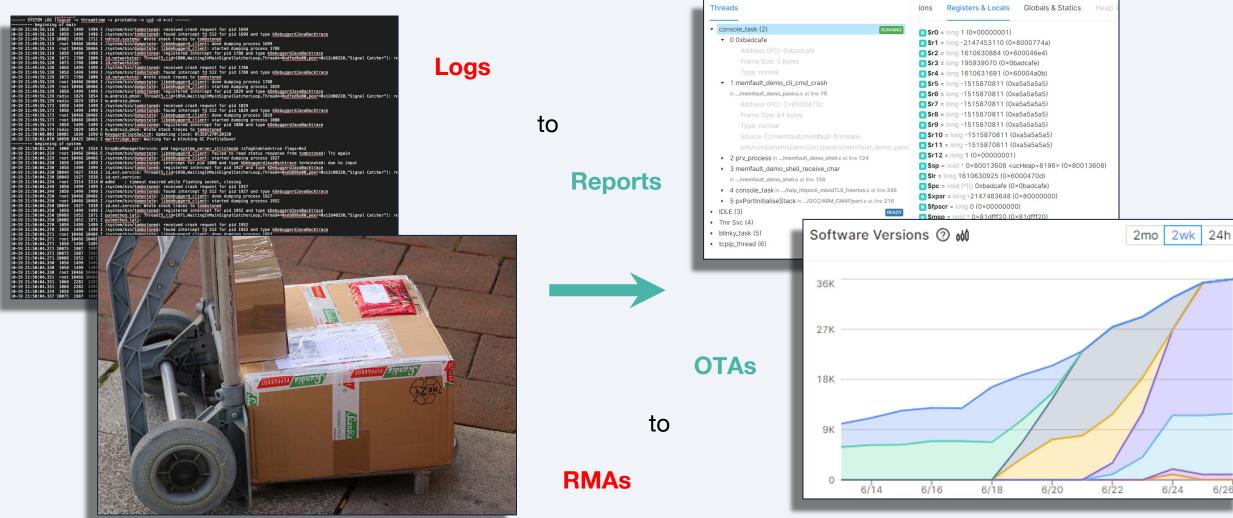

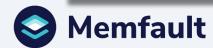

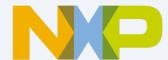

# How to get started

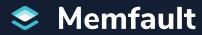

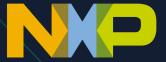

#### Resources

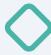

Learn more at www.memfault.com and www.nxp.com

- Memfault SDK source code and documentation
- Integration guide for the NXP i.MX RT1060
- NXP RT1060 product page
- Other NXP MCU support via Memfault

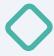

#### Licensing

- NXP users get free self-service Memfault for up to 100 devices: <a href="https://memfault.com/register/nxp">https://memfault.com/register/nxp</a>
- Ask Memfault or your NXP sales representative for commercial support

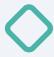

Embedded engineering community & blog at <a href="https://interrupt.memfault.com">https://interrupt.memfault.com</a>

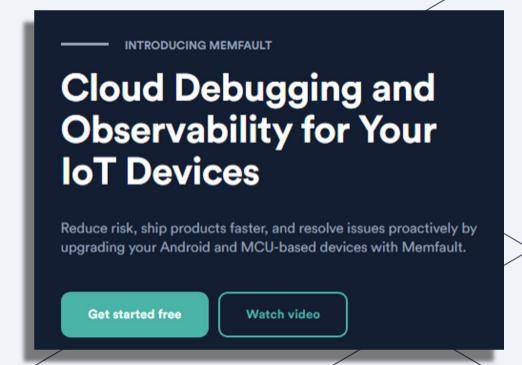

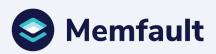

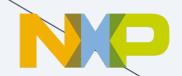

# Questions?

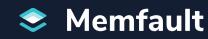

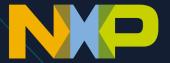

#### Thank You

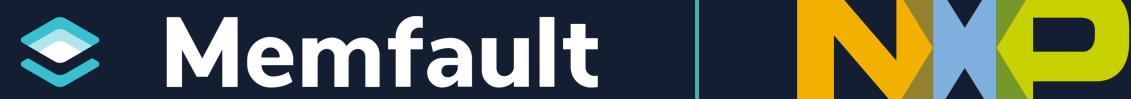

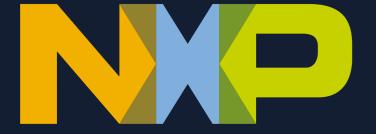